MANUALES GONG

# **Configurar la herramienta para nuestra ONG**

El Workflow

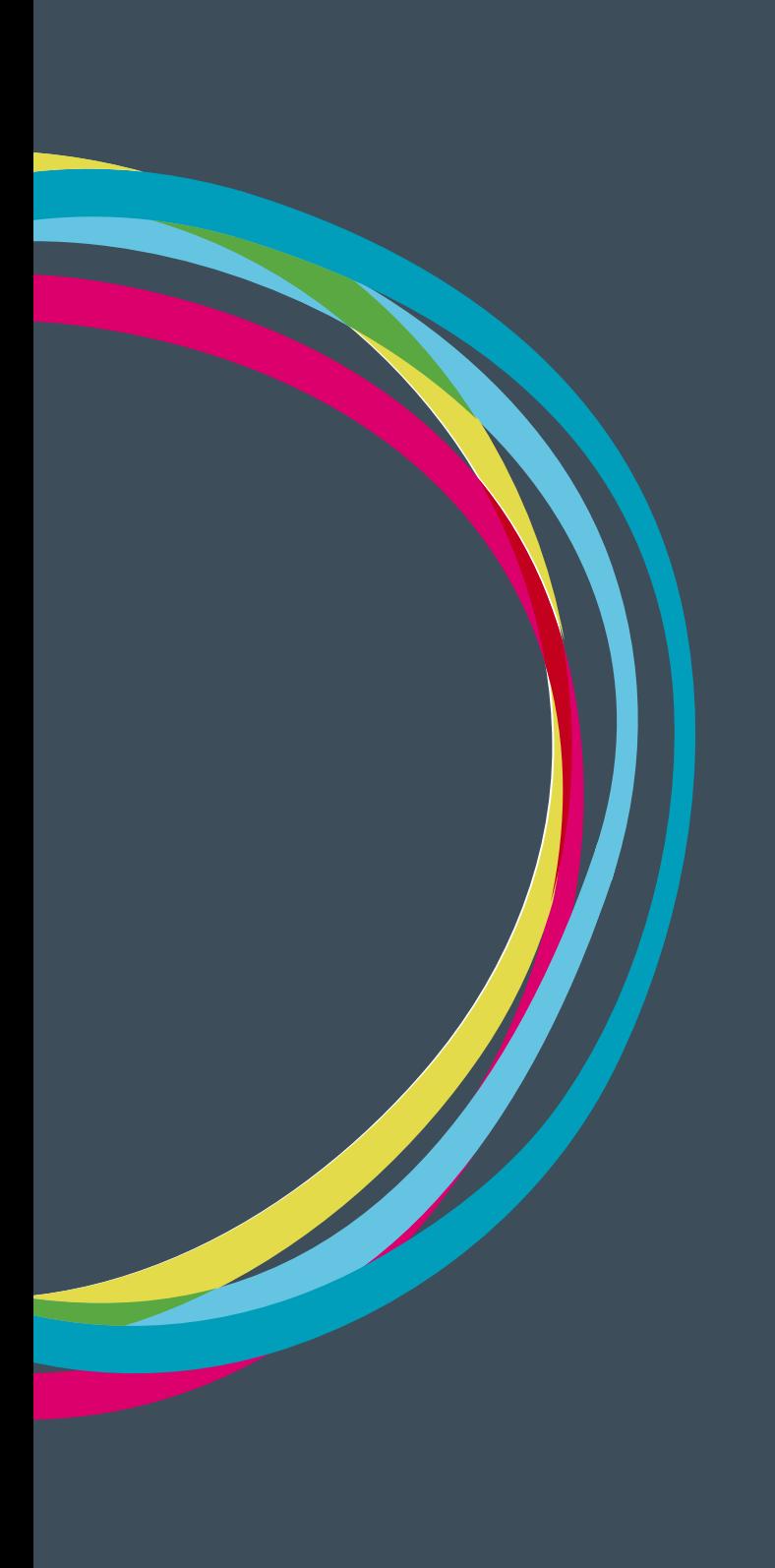

### **Configurar la herramienta para nuestra ONG**

### **¿Qué es el workflow?**

El término anglosajón "workflow" agrupa en GONG los diferentes estados por los que puede pasar cada proyecto y que cada organización puede definir al configurar la herramienta. Es muy importante señalar que se configura un único workflow para la ONG.

#### **Estados del workflow**

Al dar de alta un nuevo estado hay una serie de elementos que hay que completar:

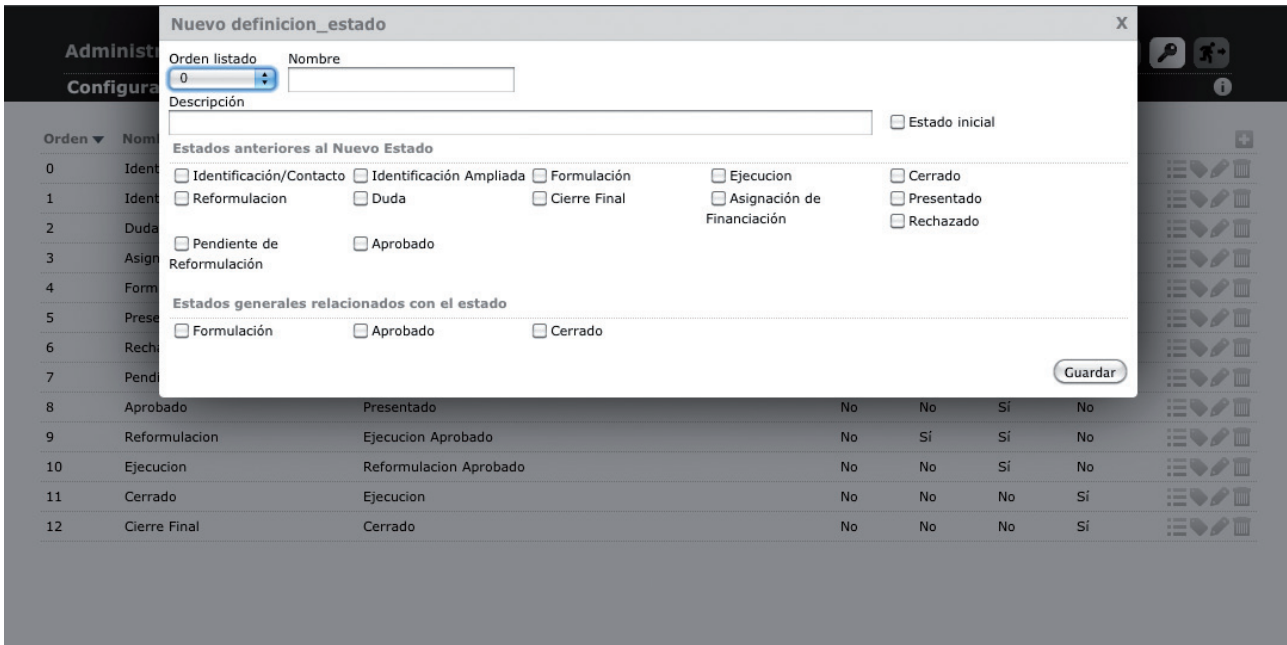

**Orden:** Selector de número para listar y ordenar los diferentes estados **Nombre:** Nombre del estado

**Descripción:** Campo de texto libre para hacer nuestra descripción del estado

**Checkbox de estado inicial:** Sólo puede haber un estado inicial. Una vez creado el primero no nos aparecerá esta checkbox.

**Checkbox Estados Anteriores:** Al final de la caja seleccionas todos los estados anteriores al nuevo que estas creando.

Estos son algunos ejemplos de tipos de estado:

Contacto Identificación Formulación Presentado Rechazado Reformulación Ejecución...

## **Configurar la herramienta para nuestra ONG**

### Manuales GONG

Y este un ejemplo de flujo de trabajo

Administración del sistema

Configuración del sistema >> Workflow

De la formulación puedes volver a la identificación De la formulación puedes ir a presentado Desde presentado puede ser a rechazado Y de presentado puede pasar a reformulación De reformulación puede pasar a presentado Y después volver a ejecución...

## 8888888**28**

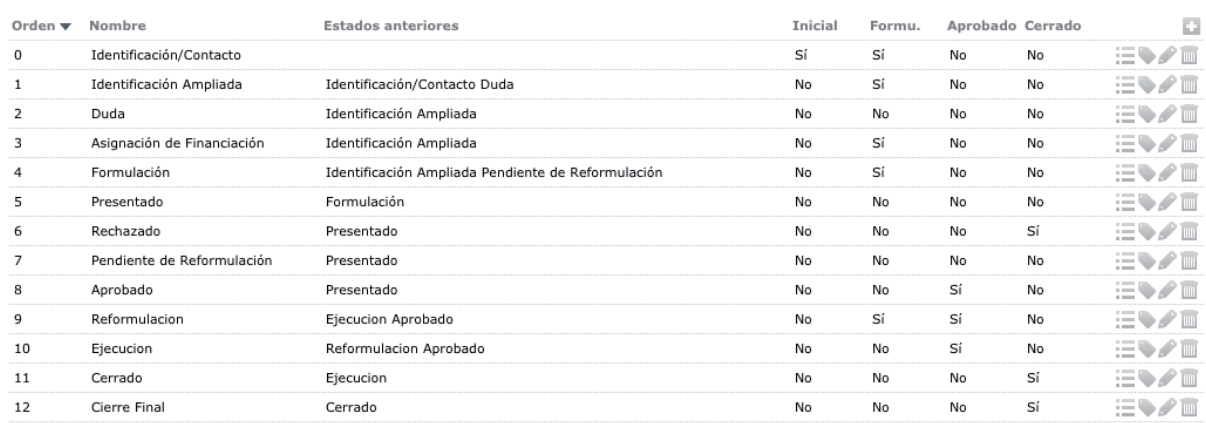

#### **Estados generales relacionados con el estado**

Hay tres tipos de "meta-estados" definidos por GONG.

- **• Formulación:** Proyecto en el que se permite seguir metiendo gastos y modificar el presupuesto
- **• Aprobado:** Proyecto en ejecución
- **• Cerrado:** Proyecto con datos visualizables pero no modificables.

### **Tareas asociadas al estado**

Aquí se configurán una o varias tareas que se generarán automáticamente en el proyecto cuando pase al estado al que estén asociadas. Estas tareas se notificarán por correo electrónico a todos los miembros del proyecto de forma que puedan asignarse el trabajo a realizar.

36

## **Configurar la herramienta para nuestra ONG**

# Manuales GONG

Administración del sistema

Configuración del sistema >> Workflow

# 888888828

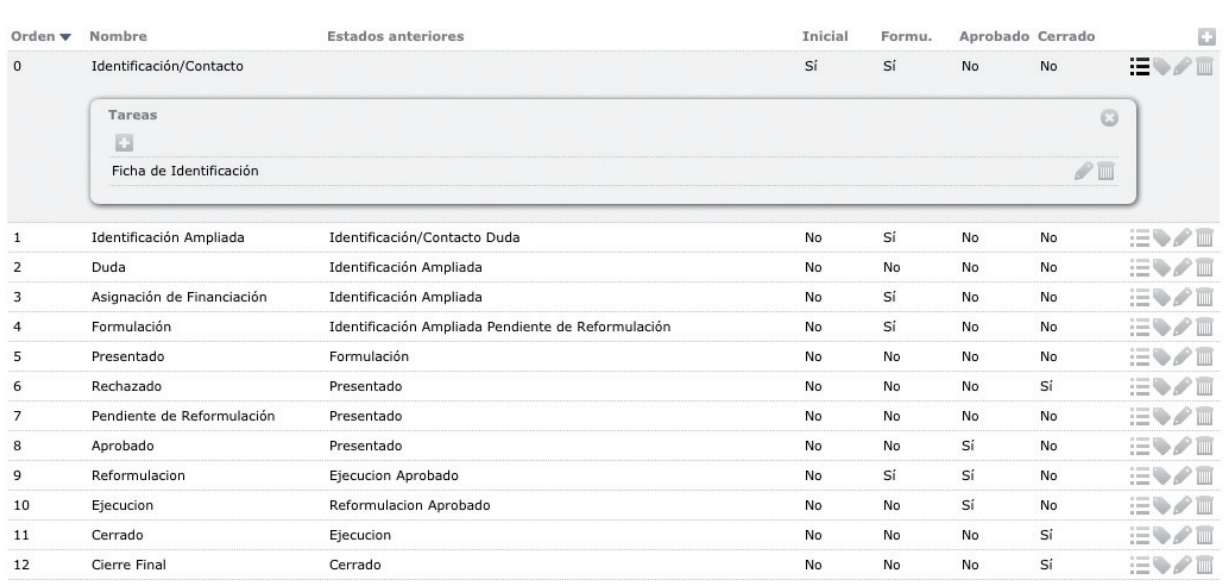

#### **Editar etiquetado de los documentos**

En esta parte del "workflow" se editan el o los tipos de documento que tienen que existir en algunos de los posibles cambios de estado. Esto es muy útil en gestión de calidad de la ONG puesto que asegura que un proyecto sólo evolucione de estado en el caso de que existan todos los documentos que cada ONG defina como necesarios (p.ej. la carta de confirmación de comienzo de actividades cuando el proyecto pase a un estado de ejecución).

Las etiquetas con las que se identifican a los documentos necesarios en cada cambio de estado son definibles desde la administración en el menú "Etiquetas".

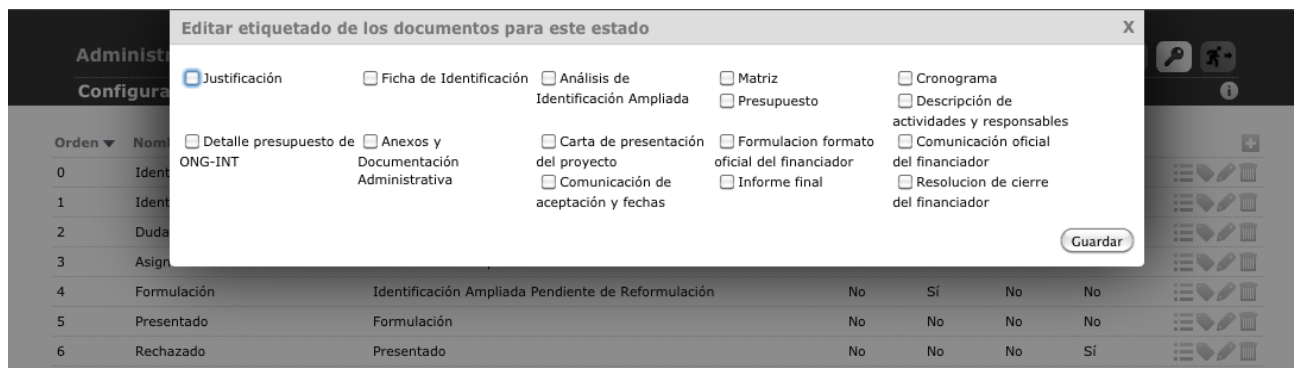

Tras terminar la configuración se acede a ver un listado de todos los estados desde el que ver o volver a gestionar por cada uno de ellos, tareas asociadas, etiquetas de documentos, definición o eliminarlos.